## TELAFİ EĞİTİM SÜRECİ İŞ AKIŞI

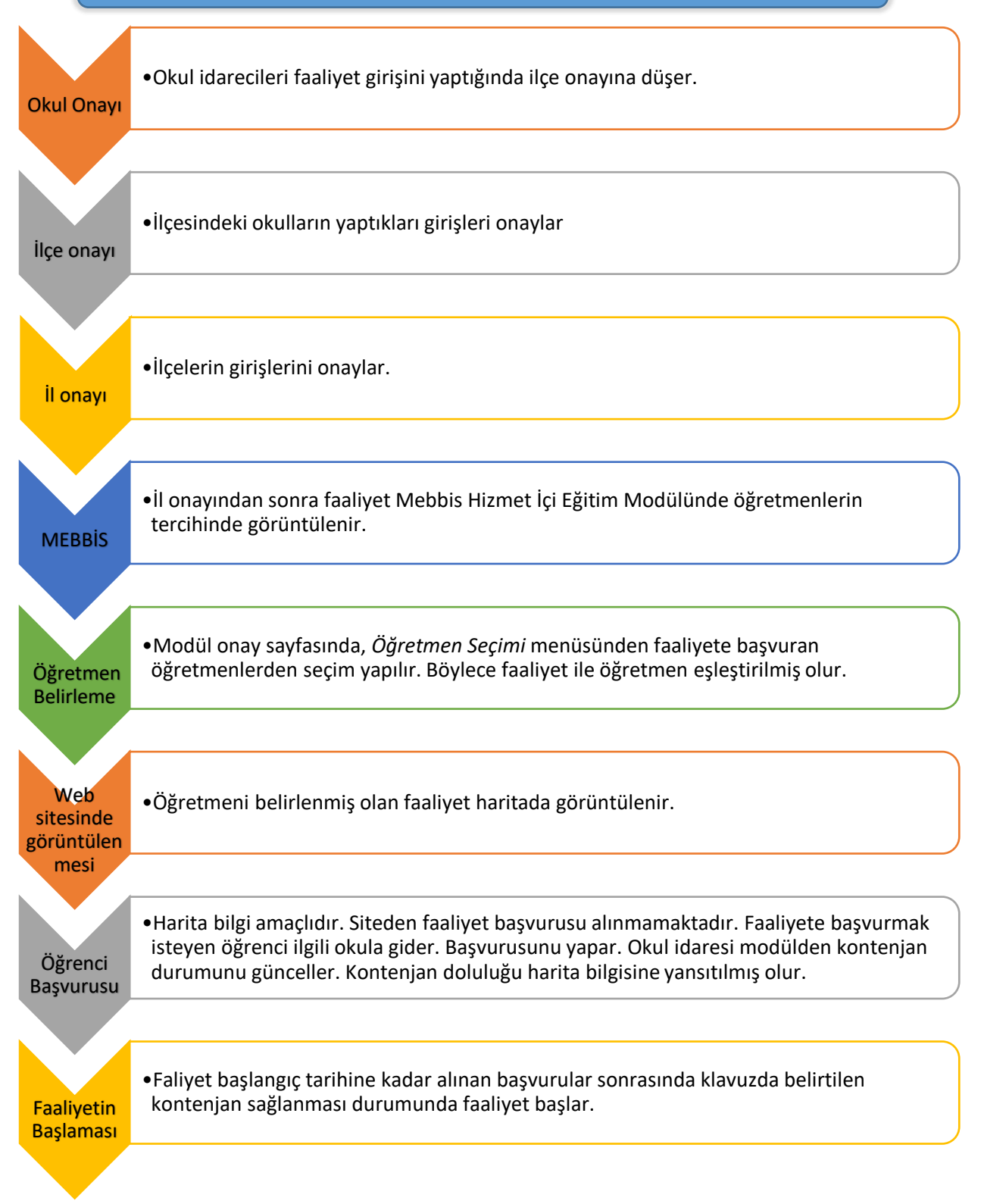

## **MODÜL KULLANICILARI**

- Bakanlık tarafından Koordinatör olarak eklenen kullanıcılar sisteme yeni kullanıcı ekleyebilir. Eklediği kullanıcı da yeni kullanıcı ekleme yetkisine sahip olur. İlçe kullanıcısının yeni kullanıcı ekleme yetkisi yoktur.
- Kullanıcı yetkisi il hiyerarşisine göredir. Örneğin: Merkez için eklenen kullanıcı diğer ilçelere onay verebilecekken, ilçe seçip eklenen kullanıcı yalnızca kendi ilçesi için işlem yapabilir.

## **ONAY DURUMLARI**

- İlçe kullanıcısının onayladığı faaliyet il onayına düşer.
- İl kullanıcısının açmış olduğu faaliyet kaydedildiği anda onaylanır.

## **Not: Bilgilendirme amaçlı hazırlanmıştır. Resmi belge değildir. (14.06.2021 23:46)**